Closing Wed: HW\_3A,3B,3C (6.1-6.3) Exam 1 is Thurs (4.9, 5.1-5.5, 6.1-6.3)

*Entry Task*: Find the area of the region bounded by  $4x = y^2$  and  $y = 2x^3$  in 2 ways: (i) Using  $dx$ 

(ii) Using  $dy$ 

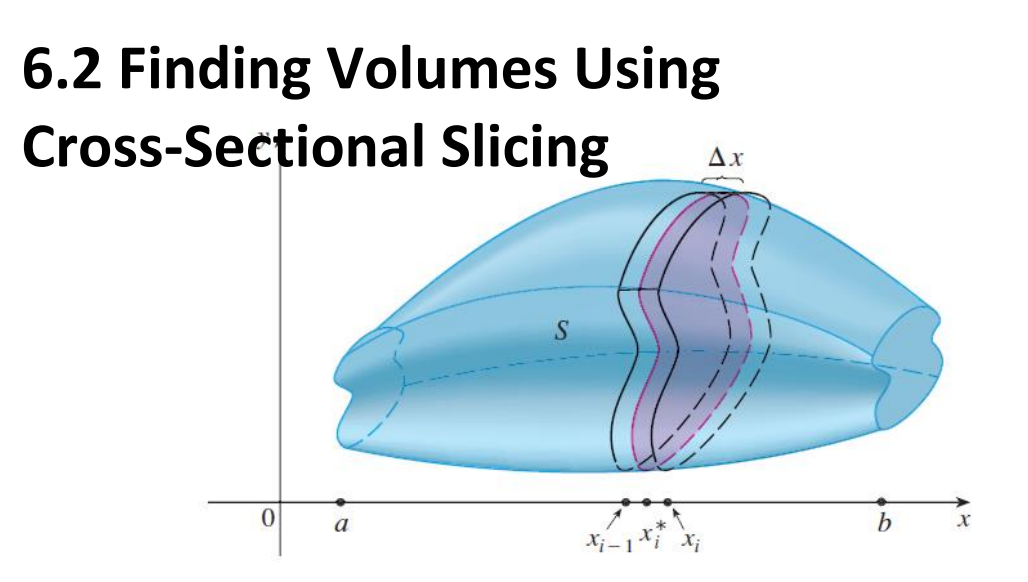

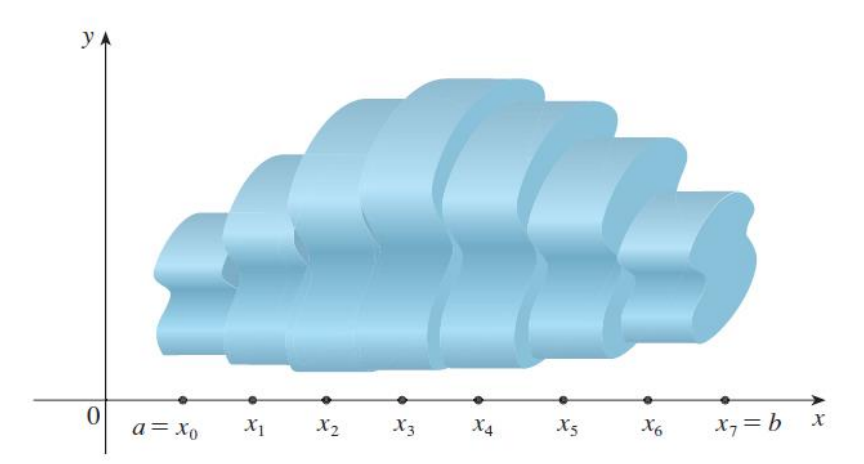

If we can find the general formula,  $A(x_i)$ , for the area of a cross-sectional slice, then we can approximate volume by:

Volume of one slice  $\approx A(x_i) \Delta x$ 

Total Volume 
$$
\approx \sum_{i=1}^{n} A(x_i) \Delta x
$$

This approximation gets better and better with more subdivisions, so Exact Volume =  $\lim_{n\to\infty}\sum A(x_i) \Delta x$  $\overline{n}$  $i=1$ We conclude Volume =  $\int A(x)dx$  $\boldsymbol{b}$  $\overline{a}$ =  $\int$  "Cross-sectional area formula" $dx$  $\boldsymbol{b}$  $\boldsymbol{a}$ 

## **Volume using cross-sectional slicing**

1. Draw region. Cut **perpendicular** to rotation axis. Label *x* if that cut crosses the *x*-axis (and *y* if *y*-axis). Label **everything** in terms this variable.

2. Formula for cross-sectional area? disc:  $Area = \pi (radius)^2$ *washer*: Area =  $\pi$ (outer)<sup>2</sup> -  $\pi$ (inner)<sup>2</sup> *square*: Area = (Height)(Length) *triangle*: Area = ½ (Height)(Length)

3. Integrate the area formula.

*Example*: Consider the region, *R*, bounded by  $y = \sqrt{x}$ ,  $y = 0$ , and  $x = 1$ . Find the volume of the solid obtained by rotating R about the **x-axis**.

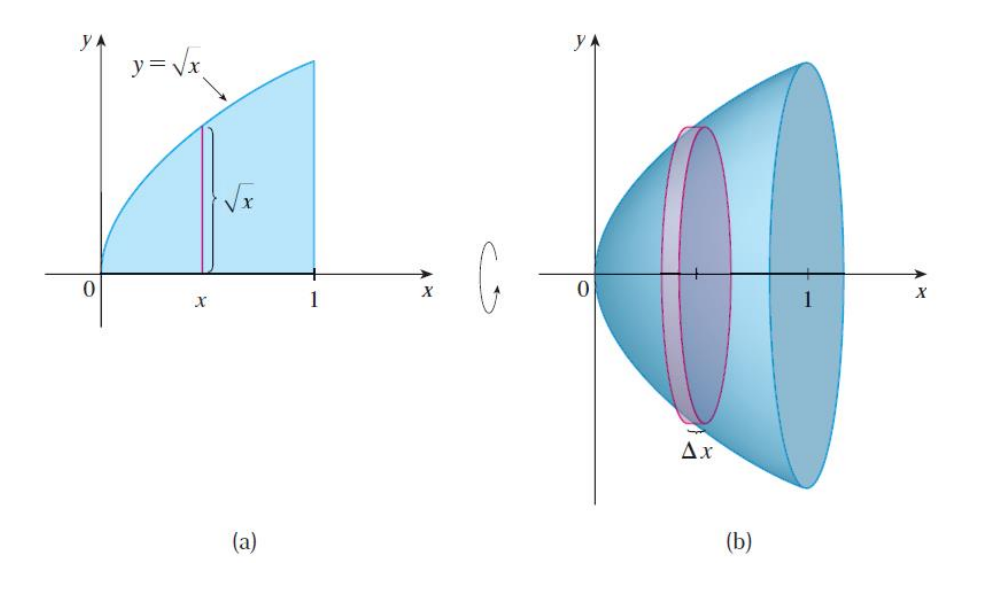

*Example*: Consider the region, R, bounded by  $y = \sqrt{x}$ ,  $y = 0$ , and  $x = 1$ . Find the volume of the solid obtained by rotating R about the *y***-axis**.

*Example*: Consider the region, R, bounded by  $y = x$  and  $y = x^4$ . Find the volume of the solid obtained by rotating R about the **x-axis**.

- 1. Draw and label!
- 2. Cross-sectional area?
- 3. Integrate area.

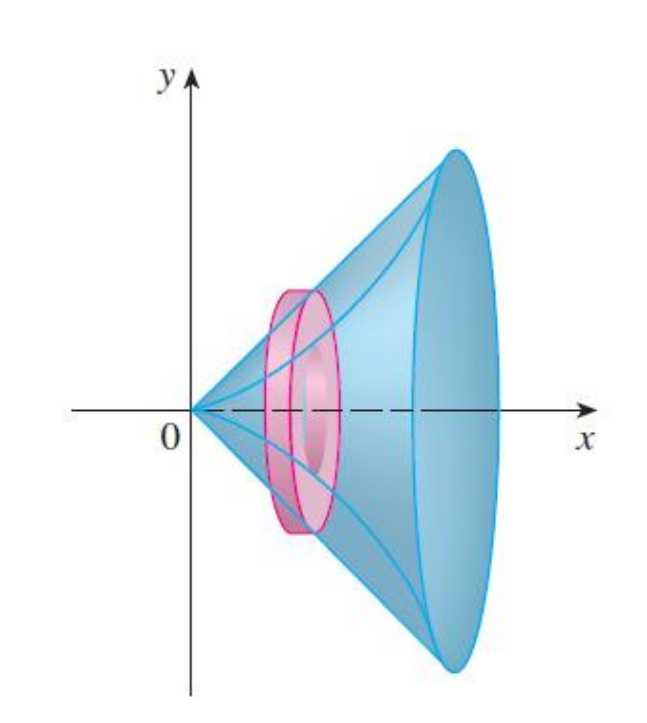

*Example*: Consider the region, *R*, bounded by  $y = x$  and  $y = x^4$ . (*R* is the same as the last example).

(a) Now rotate about the horizontal line  $y = -5$ . What changes?

(b) Now rotate about the horizontal line  $y = 10$ . What changes?

*Example*:

(From an old final and homework) Find the volume of the solid shown. The cross-sections are squares.

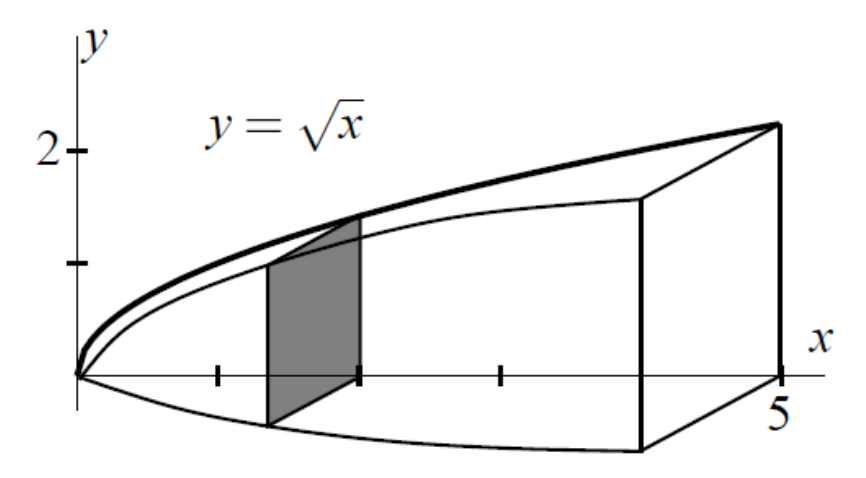

- 1. Draw and label!
- 2. Cross-sectional area?
- 3. Integrate area.

## **Summary (Cross-sectional slicing):**

- 1. Draw Label
- 2. Cross-sectional area?
- 3. Integrate area.

## **This method has a major limitation**:

6.2 method about *x-axis*, must use *dx*. 6.2 method about *y-axis*, must use *dy*.

What if the regions is rotated about the *x*-axis and we need to use *dy*? (or about *y*-axis and we need dx?) **In these cases, 6.2 "Cross-sectional slicing" wouldn't work!**

We need another method. That is what we will do in 6.3.